# **Міністерство освіти і науки, молоді та спорту України Донбаська державна машинобудівна академія**

**Укладач О. І. Шеремет**

# **МЕТОДИЧНІ ВКАЗІВКИ**

## **до лабораторних робіт**

## **з дисципліни**

### **«Аналіз та синтез оптимальних систем ЕП»**

для студентів спеціальності 7.092203 всіх форм навчання

Затверджено Декан ФАМІТ \_\_\_\_\_\_\_\_\_\_\_\_С.В. Подлєсний Затверджено на засіданні методичного семінару кафедри ЕСА Протокол № 1 від 21 серпня 2012 р.

**Краматорськ 2012**

**Міністерство освіти і науки, молоді та спорту України Донбаська державна машинобудівна академія**

# **МЕТОДИЧНІ ВКАЗІВКИ**

## **до лабораторних робіт**

## **з дисципліни**

## **«Аналіз та синтез оптимальних систем ЕП»**

для студентів спеціальності 7.092203 всіх форм навчання

**Краматорськ 2012**

## Содержание

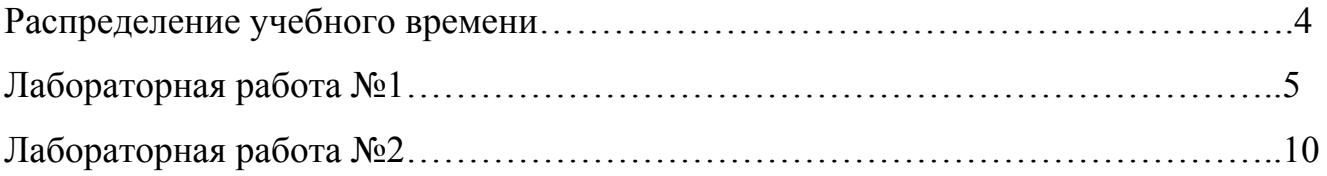

## **РОЗПОДІЛ НАВЧАЛЬНОГО ЧАСУ**

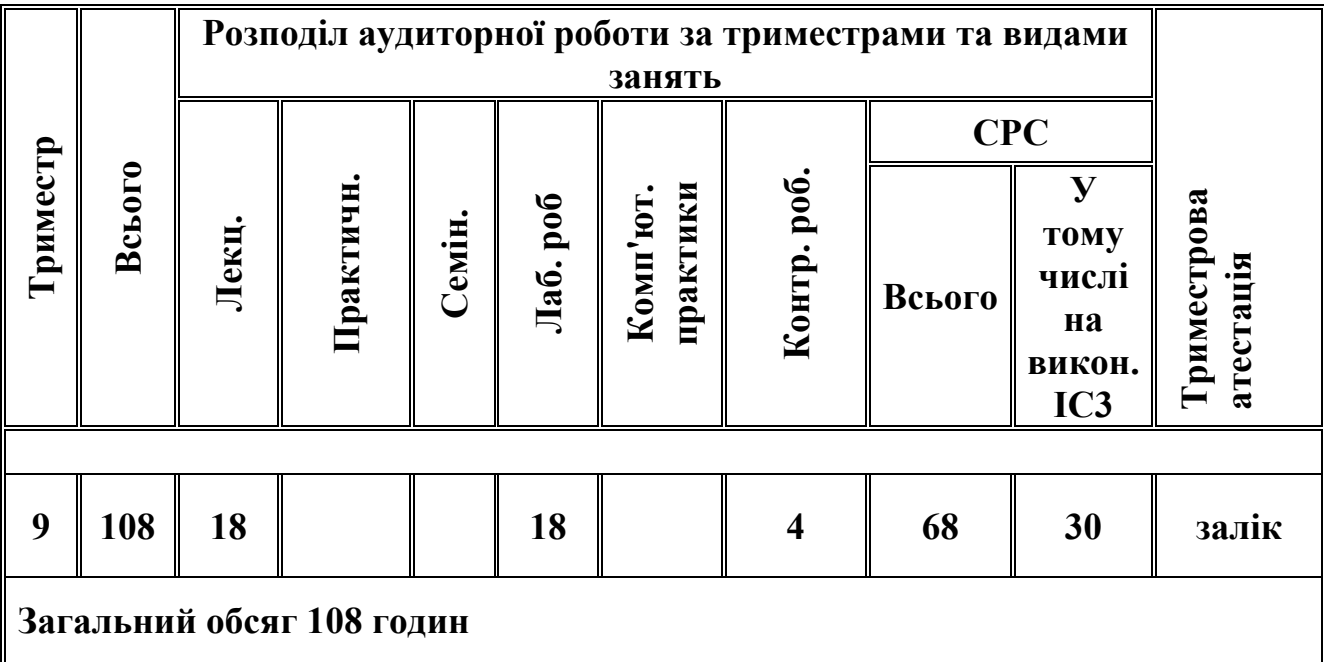

#### Лабораторная работа №1

#### Моделирование САУ в канонических формах пространства состояний

Цель работы: промоделировать САУ в пространстве состояний, пользуясь каноническими формами управляемости и наблюдаемости, а также диагональной формой Жордана.

Форма занятий - создание программного продукта в среде MATLAB, реализующего заданные функциональные возможности системы управления, защита работы.

#### Последовательность занятия

1. Изучение теоретических основ и краткий опрос по теории изучаемого курса  $(20$  мин).

2. Формализация поставленной задачи и перевод ее на язык внутреннего программирования системы МАТLAВ (40 мин).

3. Создание необходимого программного кода и его тестирование на работоспособность (50 мин).

4. Построение требуемых переходных функций САУ и их анализ (30 мин).

5. Формирование выводом по работе и ее зашита (30 мин).

#### Перечень знаний, навыков, формируемых в процесс выполнения работы

Система с передаточной функцией вида (1) может быть реализована в виде формы Фробениуса или канонической формы наблюдаемости (рис. 1,2)

$$
W(s) = \frac{\beta_m s^m + \beta_{m-1} s^{m-1} + \dots + \beta_1 s + \beta_0}{s^n + \alpha_{n-1} s^{n-1} + \dots + \alpha_1 s + \alpha_0}
$$
(1)

Система с передаточной функцией вида (2), разложенной на рациональные дроби, может быть представлена в диагональной форме Жордана.

$$
W(s) = \frac{r_1}{s - s_1} + \frac{r_2}{s - s_2} + \dots + \frac{r_n}{s - s_n}
$$
 (2)

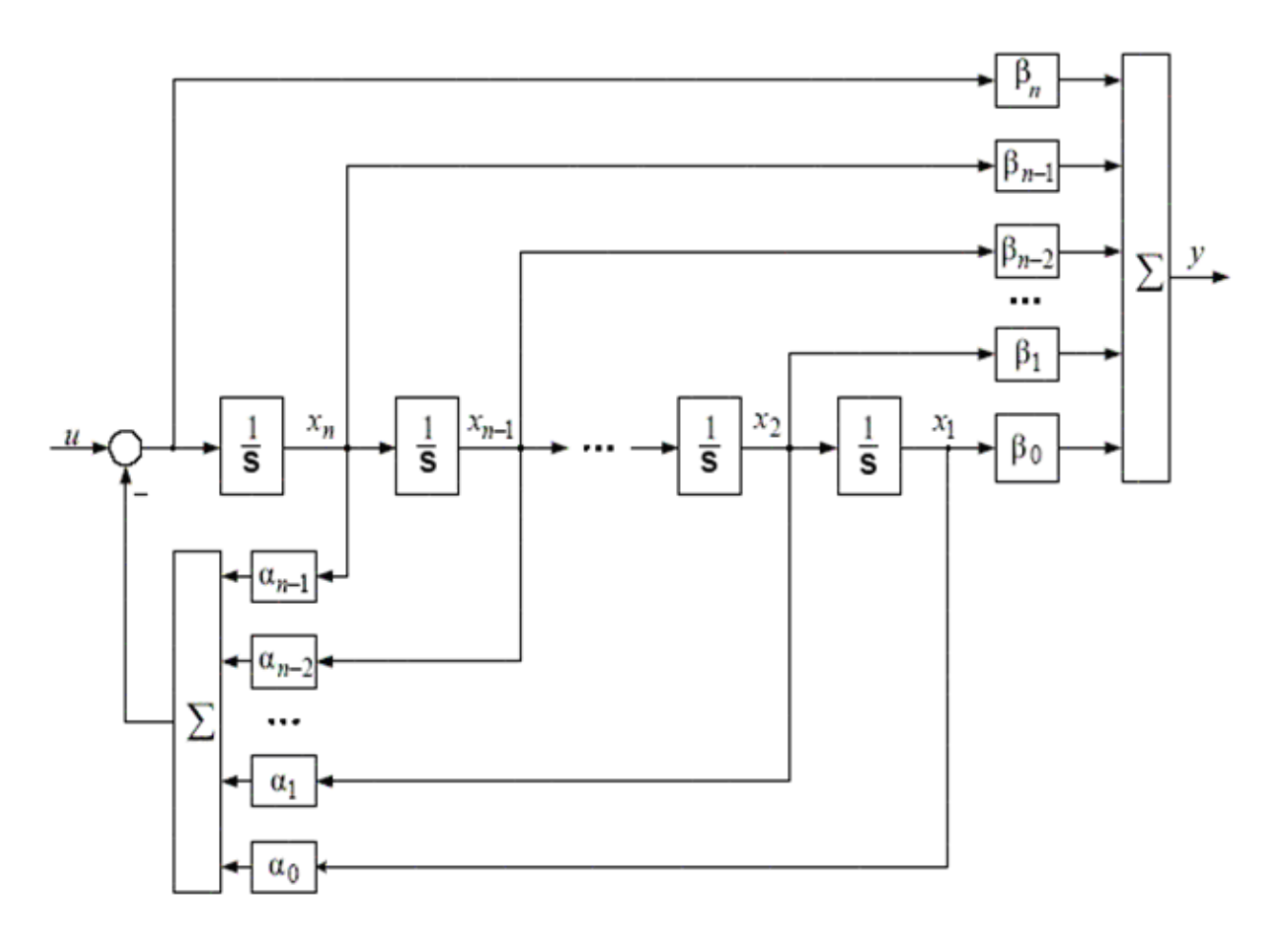

Рисунок 1 – Структурная схема САУ в канонической форме управляемости (форме Фробениуса) при m = n.

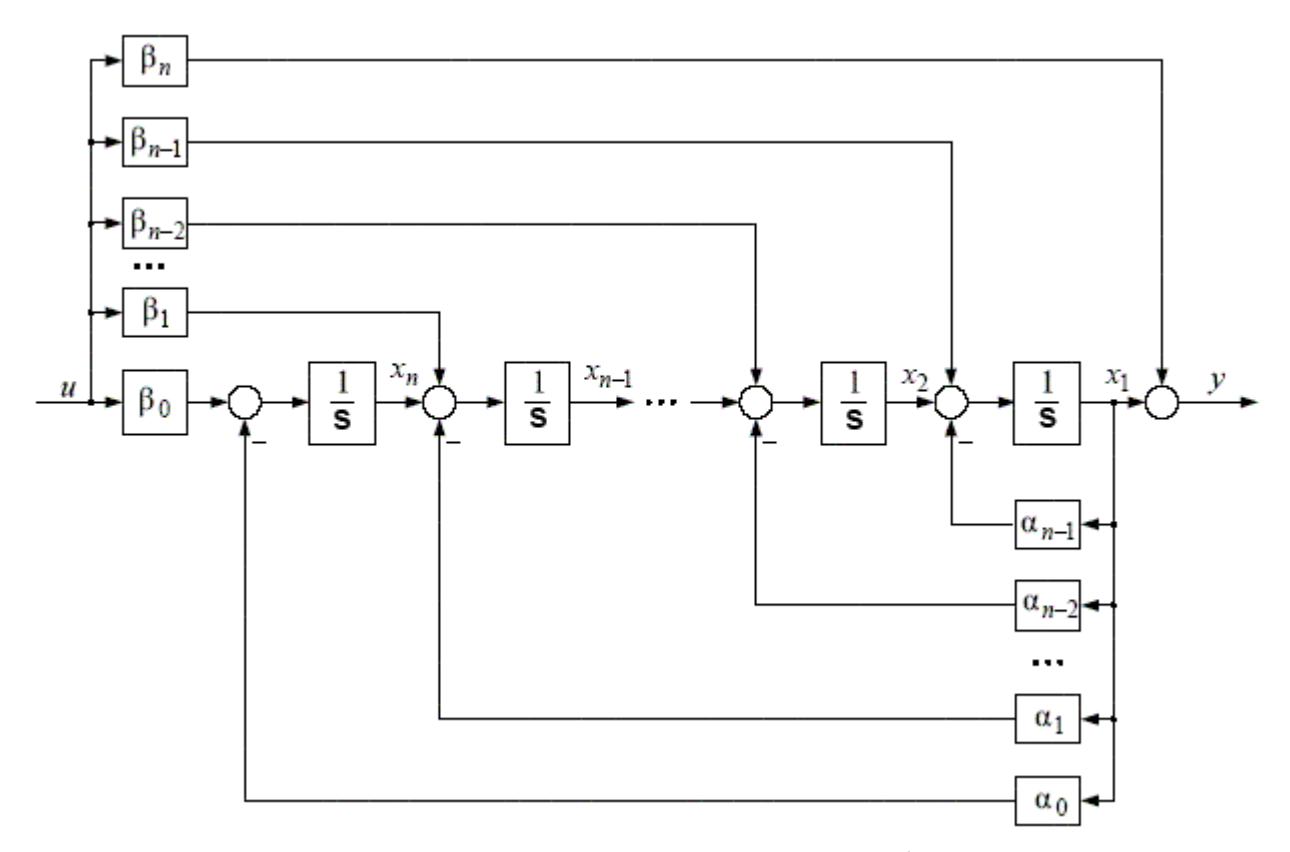

Рисунок 2 – Структурная схема САУ в канонической форме наблюдаемости при  $m = n$ .

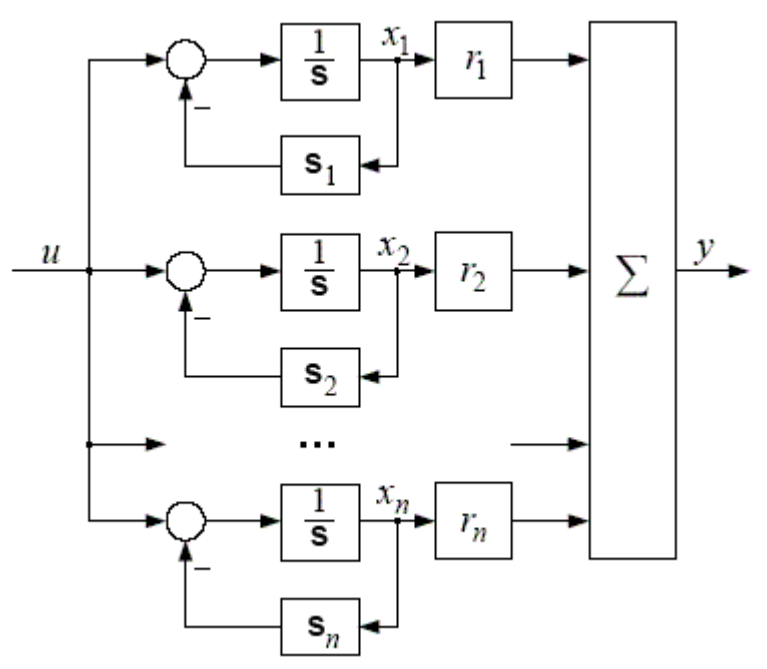

Рисунок 3 – Структурная схема САУ в диагональной форме Жордана.

#### Перечень контрольных вопросов

Понятие аналоговой и цифровой системы управления.  $1_{-}$ 

 $2<sup>1</sup>$ Различие между понятиями «цифровая» и «импульсная» система автоматического управления.

Суть понятия «квантование», виды квантования.  $3<sub>1</sub>$ 

 $\overline{4}$ Основные параметры последовательности импульсов, варьируемые при цифровом управлении.

 $5<sub>1</sub>$ Суть амплитудно-импульсной модуляции первого и второго рода.

 $6<sub>1</sub>$ Широтно-импульсная и фазоимпульсная модуляции: общие сведения.

 $7<sub>1</sub>$ Импульсный элемент, основные параметры характеризующие его.

Передаточная функция экстраполятора. Его назначение. Понятие  $8<sup>1</sup>$ экстраполятора нулевого порядка.

Понятие  $\delta$  - импульса. 9

формирователя, передаточная 10. Назначение функция простейшего формирователя, ее вывод.

#### Задание на самостоятельную работу:

Представить систему с передаточной функцией W(p) из таблицы 1 в  $1<sup>1</sup>$ виде канонической формы управляемости и наблюдаемости в пространстве состояний (рис. 1,2).

Преобразовать заданную передаточную функцию  $W(p)$  к виду (2).  $\overline{2}$ . Построить каноническую форму Жордана. При этом можно воспользоваться функциями polyroots и parfrac из программной среды Mathcad.

По полученным структурным схемам составить матричные системы  $3<sub>1</sub>$ уравнений состояний и определить матрицы A,B,C,D.

Выполнить моделирование структурных схем в матричной лаборатории  $\overline{4}$ MATLAB Simulink. Оценить показатели качества системы по переходному процессу при реакции системы на единичное ступенчатое воздействие.

 $5<sub>1</sub>$ Сделать выводы о возможностях представления САУ в виде различных форм в пространстве состояний.

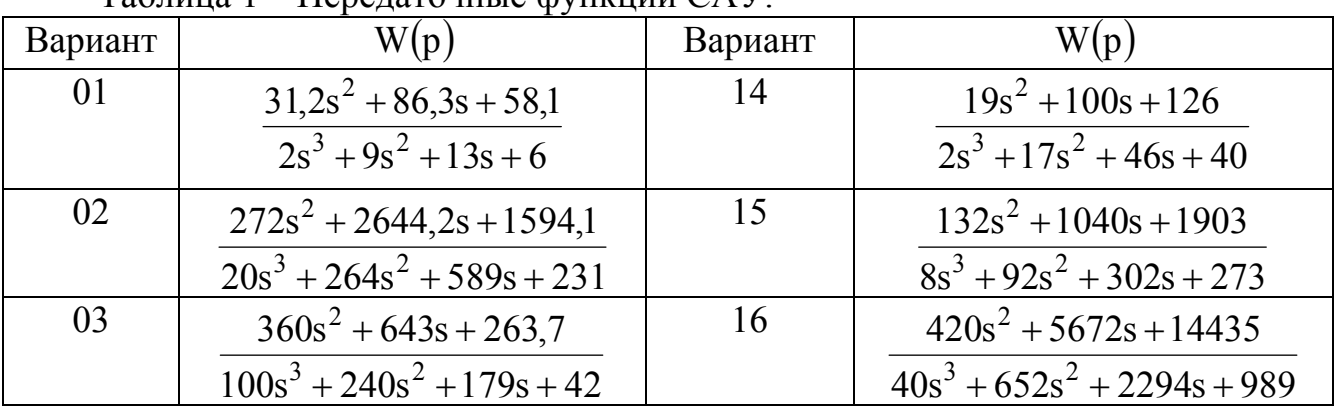

 $Ta\delta$ uuua  $1 - \text{Haaravuute chvare that } \Omega V$ 

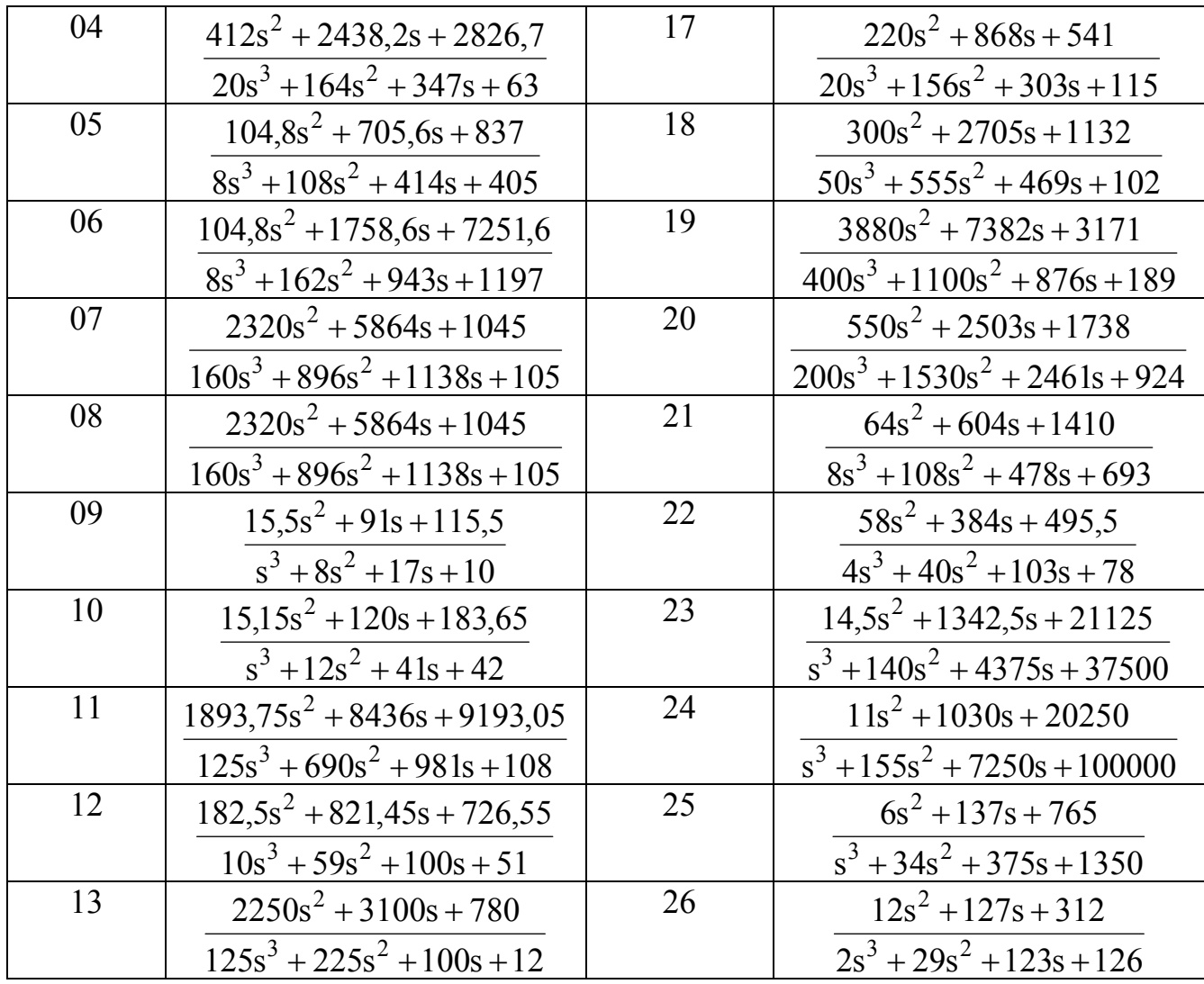

#### Перечень рекомендуемых источников

Э Джури. Импульсные системы автоматического регулирования. - М.: 1. Физматгиз, 1963. - 456 с.

Я.3. Цыпкин. Теория линейных импульсных систем. - М.: Физматгиз,  $2<sub>1</sub>$  $1963. - 968$  c.

В.А. Бесекерский. Цифровые автоматические системы.-М.:Наука, 1976.  $\mathcal{Z}$  $-576$  c.

Куо Б. Теория и проектирование цифровых систем управления: Пер. с  $\overline{4}$ . англ. - М.: Машиностроение, 1986. - 448 с

Х. Квакернаак, Р. Сиван. Линейные оптимальные системы управления.  $5<sub>1</sub>$ Пер. с англ. – М.: Мир, 1977. – 638 с

Изерман Р. Цифровые системы управления. – М. : Мир. 1984. – 541 с.  $6<sup>1</sup>$ 

Ким Д. П. Теория автоматического управления. Т. 1. Линейные системы.  $7<sub>1</sub>$ - М.: ФИЗМАТЛИТ, 2003. - 288 с.

Современные системы управления / Р. Дорф, Р. Бишоп. Пер. с англ. Б. И. 8. Копылова. – М.: Лаборатория Базовых Знаний, 2002. – 832 с.

#### Лабораторная работа №2 Синтез оптимальной САУ методом классического вариационного исчисления

Цель работы: определить оптимальный по энергопотреблению закон управления электродвигателем постоянного тока, работающим в вязкой среде.

Форма занятий - создание программного продукта в среде MATLAB, реализующего заданные функциональные возможности системы управления, защита работы.

#### Последовательность занятия

1. Изучение теоретических основ и краткий опрос по теории изучаемого курса  $(20$  мин).

2. Формализация поставленной задачи и перевод ее на язык внутреннего программирования системы МАТLAВ (40 мин).

3. Создание необходимого программного кода и его тестирование на работоспособность (50 мин).

4. Построение требуемых переходных функций САУ и их анализ (30 мин).

5. Формирование выводом по работе и ее зашита (30 мин).

#### Перечень знаний, навыков, формируемых в процесс выполнения работы

Электропривод с двигателем постоянного тока независимого возбуждения (рис. 1) нагружен моментом вязкого трения  $M_{\mu} = k_1 \omega$  и работает в режиме, при котором падение напряжения  $u_1 = i(r_{\pi} + r_{\pi})$  на сопротивлении  $r = r_{\pi} + r_{\pi}$  значительно больше противо-ЭДС  $e = c_0 \omega$ .

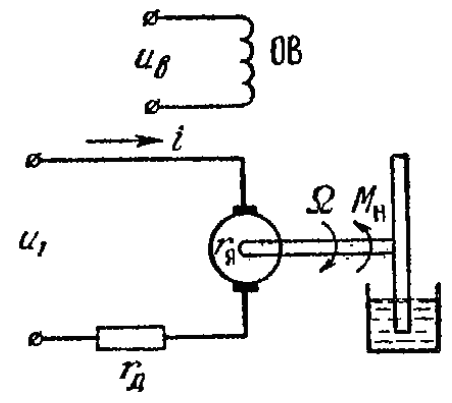

Рисунок 1 - Двигатель постоянного тока, работающий в вязкой среде.

Оптимальный по энергопотреблению закон управления электродвигателем потерь, минимизировать суммарную энергию затрачиваемую должен на преодоление момента вязкого трения и на нагрев. Влиянием индуктивности в цепи якоря при этом можно пренебречь.

Уравнение момента двигателя будет иметь вид  $J\frac{d\omega}{dt} + k_1\omega = c_M i$ . При незначительной индуктивности якорной цепи ir + c<sub>e</sub> $\omega = u_y$  или i =  $\frac{u_y}{r} - \frac{c_e}{r} \omega$ . Откуда следует  $J\frac{d\omega}{dt} = \frac{u_y}{r}c_M - \left(\frac{c_e c_M}{r} + k_1\right)\omega$ . При вязком трении  $\frac{c_e c_M}{r} \ll k_1$ , поэтому можно считать  $J\frac{d\omega}{dt} = \frac{u_y}{r}c_y - k_1\omega$ . Разрешив уравнение относительно первой производной по скорости, получим  $\frac{d\omega}{dt} = b\omega + m u_y$ , где  $b = -\frac{k_1}{l}$ ;  $m = \frac{c_M}{lr}$ .

При работе двигателя в режиме  $c_e \omega \ll ir$  можно считать, что  $i \approx \frac{u_y}{r}$ . Мощность электрических потерь  $P_3 = \frac{u_y^2}{r}$ . Мощность потерь на вязкое трение  $P_{B.T} = 9.81 \cdot 10^{-4} M_H \omega = 9.81 \cdot 10^{-4} k_1 \omega^2$ .

Минимизируемый функционал, представляющий собой суммарную энергию потерь  $I = \int_{0}^{\infty} (9.81 \cdot 10^{-4} k_1 \omega^2 + \frac{1}{r} u_y^2) dt = \int_{0}^{\infty} (a_1 \omega^2 + a_0 u_y^2) dt$ , где  $a_1 = 9.81 \cdot 10^{-4} k_1$ ,  $a_0 = \frac{1}{r}$ .

Для решения поставленной задачи необходимо составить функцию  $H = V + \sum_{i=1}^{n} \lambda_i z_i$ ,  $r \pi e$   $V = \sum_{i=1}^{n} a_k x_k^2 + a_0 u_y^2$ ;  $z_i = \frac{dx_i}{dt} - (b_{i1}x_1 + ... + b_{ni}x_n + m_i u_y)$  функция, представляющая уравнение первого порядка по *i*-й переменной;  $\lambda_i$  -

произвольный множитель.

Дифференцируя функцию Н, получаем

$$
\frac{dH}{dx_i} = \lambda_i, \quad \frac{dH}{dx_i} = 2a_i x_i - \sum_{j=1}^n \lambda_j b_{ji}
$$

$$
\frac{dH}{du} = 0, \quad \frac{dH}{du} = 2a_0 u_y - \sum_{j=1}^n m_j \lambda_j
$$

Отсюда уравнения рассматриваемой вариационной задачи будут иметь вид  $(1)$ :

$$
\frac{d\lambda_j}{dt} = -\sum_{j=1}^n \lambda_j b_{ji} + 2a_i x_j; \ 2a_0 u_y - \sum_{j=1}^n m_j \lambda_j = 0. \tag{1}
$$

B рассматриваемом случае  $z = \frac{d\omega}{dt} - (b\omega + m u_y) = 0$ ;  $V = a_1 \omega^2 + a_0 u_y^2$ .

Окончательно получим систему уравнений (2) для определения зависимости  $u_{v}(\omega)$ :

$$
\begin{cases}\n\frac{d\lambda_1}{dt} = -b\lambda_1 + 2a_1\omega \\
2a_0u_y - m\lambda_1 = 0\n\end{cases}
$$
\n(2)

Решая эту систему относительно переменных  $\lambda_1$  и  $\Omega$ , после исключения функции времени из полученных решений и алгебраических преобразований, получим

$$
u_y = -k\Omega,
$$
  

$$
k = \frac{b}{m} + \sqrt{\left(\frac{b}{m}\right)^2 + \frac{a_1}{a_0}}.
$$

#### Перечень контрольных вопросов

Понятие аналоговой и цифровой системы управления.  $1_{-}$ 

Различие между понятиями «цифровая» и «импульсная» система  $2.$ автоматического управления.

Суть понятия «квантование», виды квантования.  $3<sub>1</sub>$ 

Основные параметры последовательности импульсов, варьируемые при  $\overline{4}$ цифровом управлении.

 $5<sub>1</sub>$ Суть амплитудно-импульсной модуляции первого и второго рода.

Широтно-импульсная и фазоимпульсная модуляции: общие сведения.  $6<sub>l</sub>$ 

Импульсный элемент, основные параметры характеризующие его.  $7<sup>1</sup>$ 

Передаточная функция экстраполятора. Его назначение. Понятие 8 экстраполятора нулевого порядка.

9. Понятие  $\delta$  - импульса.

10. Назначение формирователя, передаточная функция простейшего формирователя, ее вывод.

#### Задание на самостоятельную работу:

1. Исходя из теоретических сведений о САУ, определить оптимальное управление по формулам (1) и (2).

Для варианта 27:

$$
b = -\frac{k_1}{J} = \frac{0.91}{1.29} = 0.705; \quad m = \frac{c_M}{Jr} = \frac{0.4516}{1.29} = 0.35;
$$

$$
a_1 = 8.9271 \cdot 10^{-4}
$$
;  $a_0 = 0.4608$ .

$$
k = \frac{0,705}{0,35} + \sqrt{\left(\frac{0,705}{0,35}\right)^2 + \frac{8,9271 \cdot 10^{-4}}{0,4608}} = 4,029
$$

2. Используя дифференциальное уравнение двигателя постоянного тока, работающего в вязкой среде, составить структурную схему объекта САУ и промоделировать ее в MATLAB Simulink. В качестве входного воздействия выбрать ступенчатое с амплитудой 220 В.

$$
J\frac{d\omega}{dt} = \frac{u_y}{r} c_{_M} - \left(\frac{c_e c_{_M}}{r} + k_1\right)\omega; \text{ J}\omega p + \left(\frac{c_e c_{_M}}{r} + k_1\right)\omega = \frac{u_y}{r} c_{_M};
$$
  
W(p) =  $\frac{\omega}{u_y} = \frac{c_M/r}{Jp + k_1}.$   
*J*<sub>M</sub> r s a p u a Hra 27:  $c_M/r = 0.98/2.17 = 0.4516; J = 1.29; k_1 = 0.91.$ 

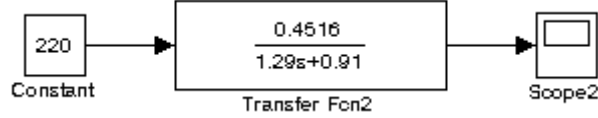

3. Добавить к структурной схеме блок, вычисляющий уровень энергетических потерь. Произвести разгон машины до номинальной скорости при ступенчатом воздействии с амплитудой 220 В, затем - по завершении переходного процесса убрать входное воздействие и выполнить торможение со свободным выбегом. Добавить блок для оценки потерь энергии.

Для варианта 27:

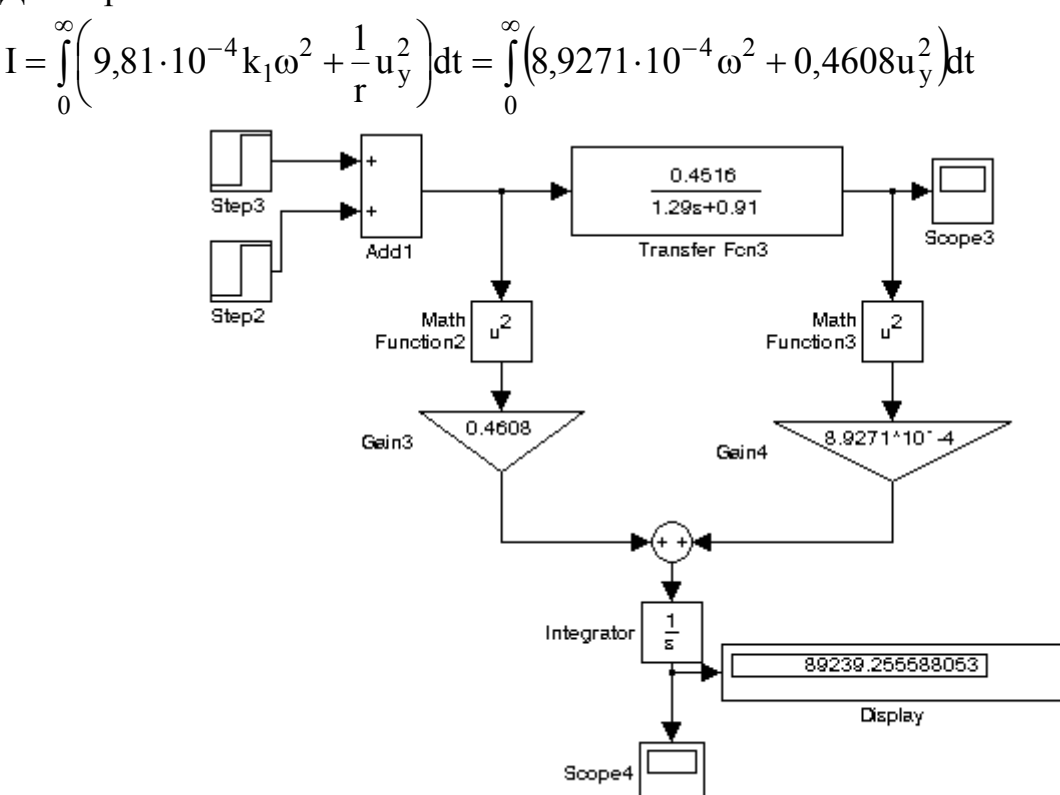

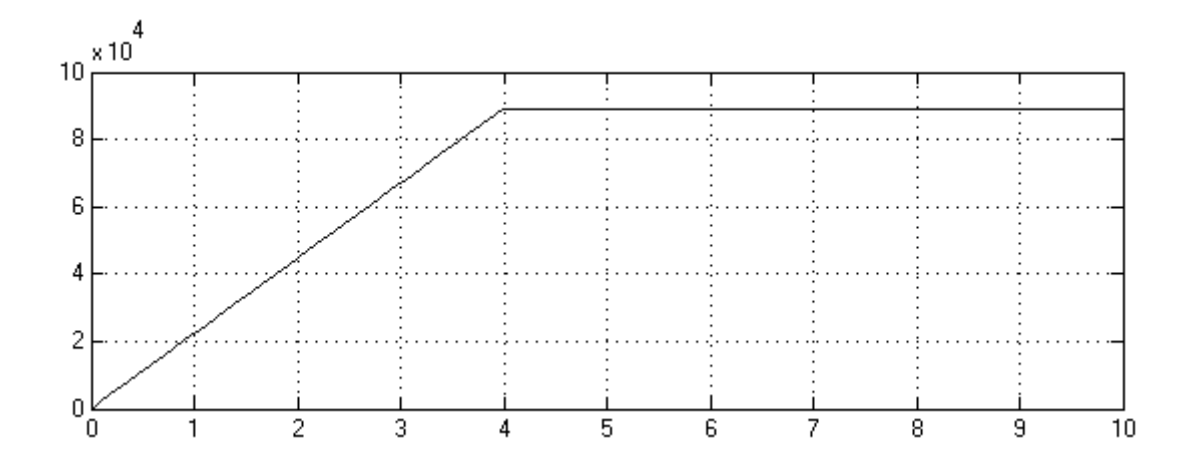

4. Выбрать в качестве управляющего входного воздействия во время торможения оптимальное, определенное в пункте 1. Оценить энергетические потери.

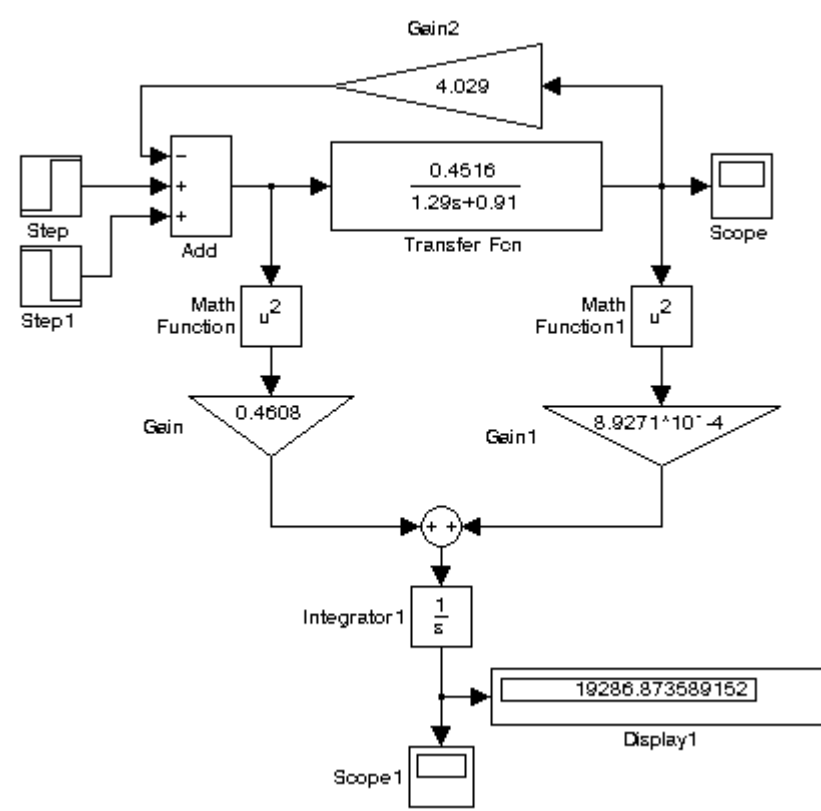

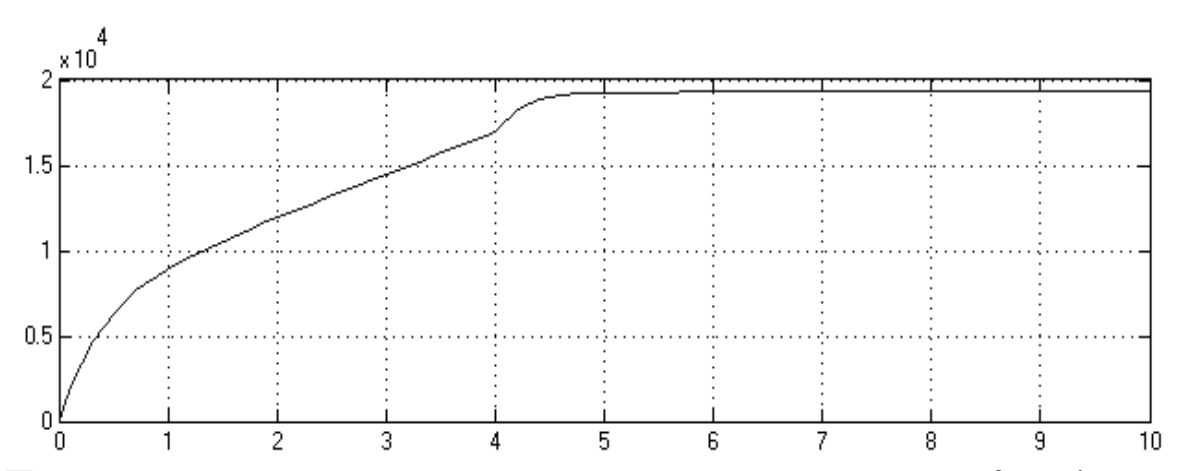

5. Произвести сравнение энергетических потерь из пунктов 3 и 4, сделать выводы.

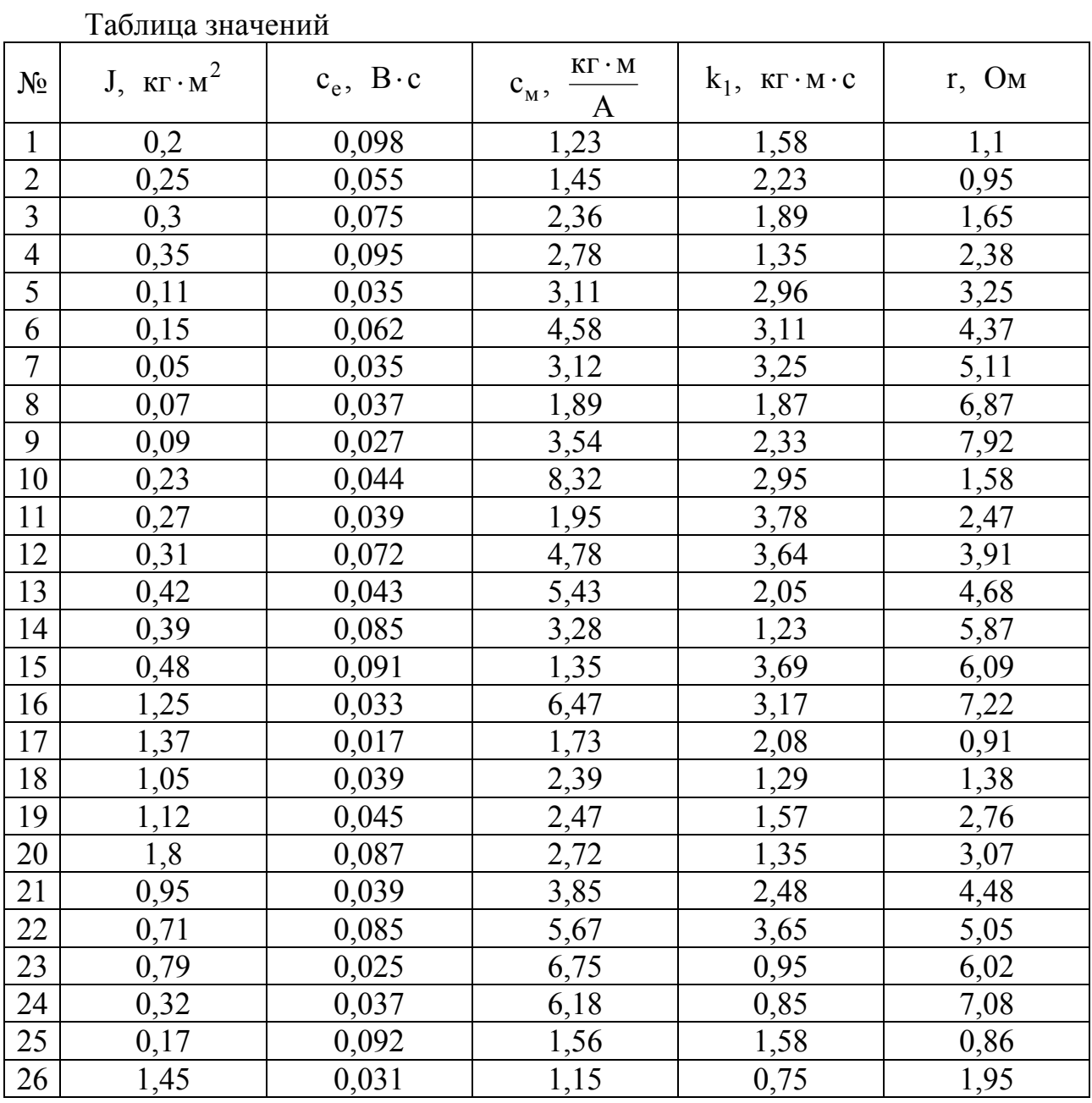

#### **Перечень рекомендуемых источников**

1. Э Джури. Импульсные системы автоматического регулирования. – М.: Физматгиз, 1963. – 456 с.

2. Я.З. Цыпкин. Теория линейных импульсных систем. – М.: Физматгиз, 1963. – 968 с.

3. В.А. Бесекерский. Цифровые автоматические системы.-М.:Наука, 1976. – 576 с.

4. Куо Б. Теория и проектирование цифровых систем управления: Пер. с англ. – М.: Машиностроение, 1986. – 448 с

5. X. Квакернаак, Р. Сиван. Линейные оптимальные системы управления. Пер. с англ. – М.: Мир, 1977. – 638 с